## SAP ABAP table /SAPSRM/S\_PDO\_SUSORD\_HEADER\_D {Structure for AO SUS Order header data}

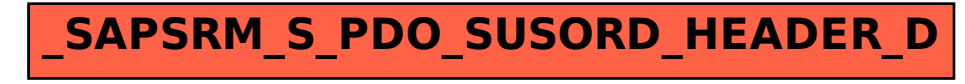